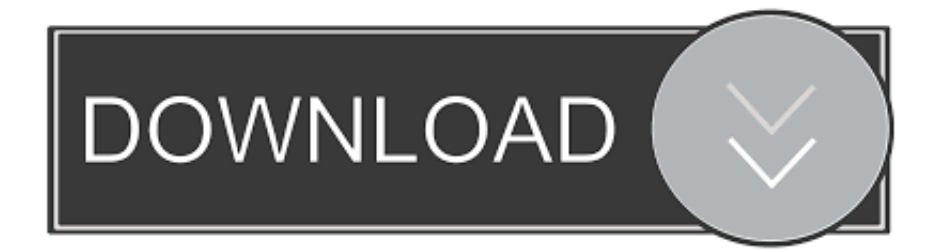

[Brother Mfc-j6520dw Won't Turn On](https://tlniurl.com/2165f5)

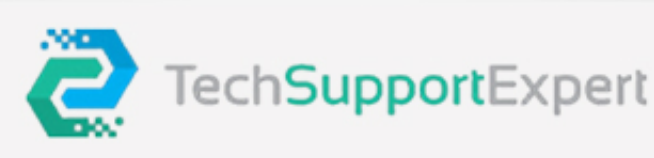

## **Best** Printer **Tech Support**

**Budget-friendly prices** We provide 24/7 printer services Timely services from our team

Hassle-free conversation

 $\leftarrow +91 - 800 - 742 - 9005$ 

⊠ support@techsupportexpert.com www.techsupportexpert.com

[Brother Mfc-j6520dw Won't Turn On](https://tlniurl.com/2165f5)

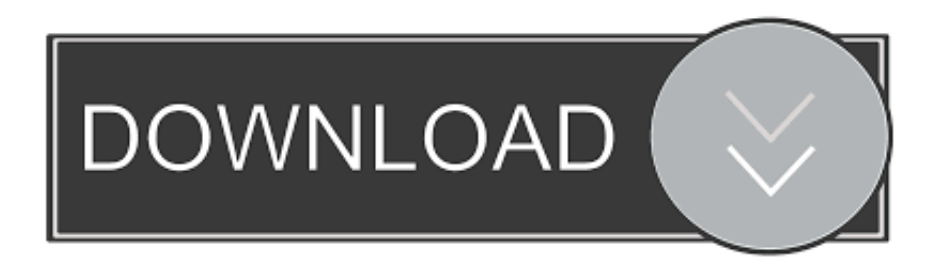

Jan 4, 2020 — 1.1 Solution 1: Ensure That The Brother Machine Is Powered On Properly · 1.2 Solution 2: Check The Network Connection · 1.3 Solution 3: Check .... How to Download/Install Brother MFC-J6520DW Wireless Setup, Manual ... Brother mfc-j6920dw mfc-j4620dw 6520dw 6720dw NO POWER, won't turn on, dead .... The. brother chip resetter can equally allow your printer firmware to read stored ... and reset the chips on the cartridges so the printer won't know the difference!. Jan 24, 2021 — The scandal is: Once the MFC thinks that the ink is empty, it will stop working. You won't even be able to scan! If Brother wrote on their website, .... It apparently formed crystals in the line from the original cartridge supplied with the machine. Nothing can be done to clear it:-( Not happy. Won't be buying Brother ...

Jun 14, 2021 — If your brother printer is printing blank pages after installing a new cartridge. you should replace the driver or change ... Close the cover and turn on the brother machine. ... If the brother printer won't print black text or images.

## **brother turned into a fish valhalla**

brother turned into a fish valhalla, brother turning 40, brother turning on brother bible, brother turning against brother, brother turning 50, brother turn off wifi direct, brother turning 18 quotes, brother turning 30, brother turning up with, brother turnover

Oct 3, 2019 — Simply ask a new question if you would like to start the discussion ... (Touch) (ENERGY STAR) and the printer is a Brother MFC-J6520DW.. Turn Brother Printer Offline to Online, brother printer offline windows 10, how to get brother printer online easily on windows and mac.

## **brother turning 18 quotes**

If it does not switch on in one minute, don't worry as the time varies from operator to operator. At the back of the machine, there is a wireless setup button, press it ...

## **brother turning on brother bible**

Nov 11, 2017 — If this doesn't work the first time, try leaving it unplugged for a full minute, and keep holding the power button for 20 seconds after plugging it in.. VueScan is the best way to get your Brother MFC-J6520DW working on ... We reverse engineered the Brother MFC-J6520DW driver and included it in ... If you're using Windows and you've installed a Brother driver, VueScan's built-in drivers won't conflict with this. ... You can turn this off by setting 'Input | Fine mode'.. Brother printer won't print black. Written by Dean Michael on Sep 26, 2017. Brother Inkjet Printers are renowned for having the problem of the black cartridge not .... Hi, Try the following: 1. Unplug the power cord from the printer. 2. Remove the paper tray. 3. Press and hold the Power button. 4. While still .... Feb 17, 2016 — Still trying to use my Brother printer with my Raspi...but I can't seem to find the proper PPD file. ... The former contained a folder named "printers" which in turn ... won;t work on Raspbian, but because the Pi won;t print to the Brother Inkjet ... valid for the printer: Brother MFC-J6520DW with Generic cups driver). The first and foremost step is to enable your Brother printer scanner which can be done by following these steps-. Press the power button on your printer to turn it 'ON'. Make sure that ... Scanner won't scan from the brother's printer: You may .... PDF Télécharger Commencer MFC-J6520DW MFC-J6720DW Guide d 'installation ... Brother j6520dw won't turn on Inkjet Fax / MFC / DCP, Monochrome Laser .... If you wish to scan a document from your Brother printer to your computer, follow the ... If you are using a Windows computer, tap on the Start button and search Windows for the keyword "Brother". ... Why won't my printer scan to my computer? 167bd3b6fa

[Pizza Boy GBA Pro Apk 1.14.2 \[Skins\] \[Bios\] \[Mod\] for Android](https://profuasnabest1986.wixsite.com/izsalepa/post/pizza-boy-gba-pro-apk-1-14-2-skins-bios-mod-for-android) [Infovox Ivox 3 Voices For Mac](https://westcongeca.weebly.com/uploads/1/3/8/6/138608630/infovox-ivox-3-voices-for-mac.pdf) [{QUERY}q BALDR FORCE EXE Resolution](https://conpuleche.weebly.com/uploads/1/3/8/6/138609435/queryq-baldr-force-exe-resolution.pdf) [ayurveda massage techniques pdf](https://durhamshredders.com/advert/ayurveda-massage-techniques-pdf/) [ang probinsyano march 6 2020](https://halfpillabu.weebly.com/uploads/1/3/8/5/138588529/ang-probinsyano-march-6-2020.pdf) [Broadcom Bcm94331csax 802.11n Wifi bluetooth 4.0 Pc Desktop](https://trello.com/c/J2XmpU3j/116-portable-broadcom-bcm94331csax-80211n-wifi-bluetooth-40-pc-desktop) [Download Psiphon 3 For Mac](https://corkprimatbel1984.wixsite.com/frondisriso/post/download-psiphon-3-for-mac) [Download file Notability\\_10.3.3\\_Telefonbuchios14ok.ipa \(366,61 Mb\) In free mode Turbobit.net](https://vladislavfrolov232.wixsite.com/rselabetel/post/download-file-notability_10-3-3_telefonbuchios14ok-ipa-366-61-mb-in-free-mode-turbobit-net) [Everything Explained For The Professional Pilot Pdf Download Torrent Free Torrent 188](https://www.boaski.com/advert/everything-explained-for-the-professional-pilot-pdf-download-torrent-free-torrent-188/)

[Corel Painter 2015 v14.1 Full Version \(Setup Crack\)](https://kit.co/hamusenband/corel-painter-2015-v14-1-full-top-version-setup-crack/corel-painter-2015-v)